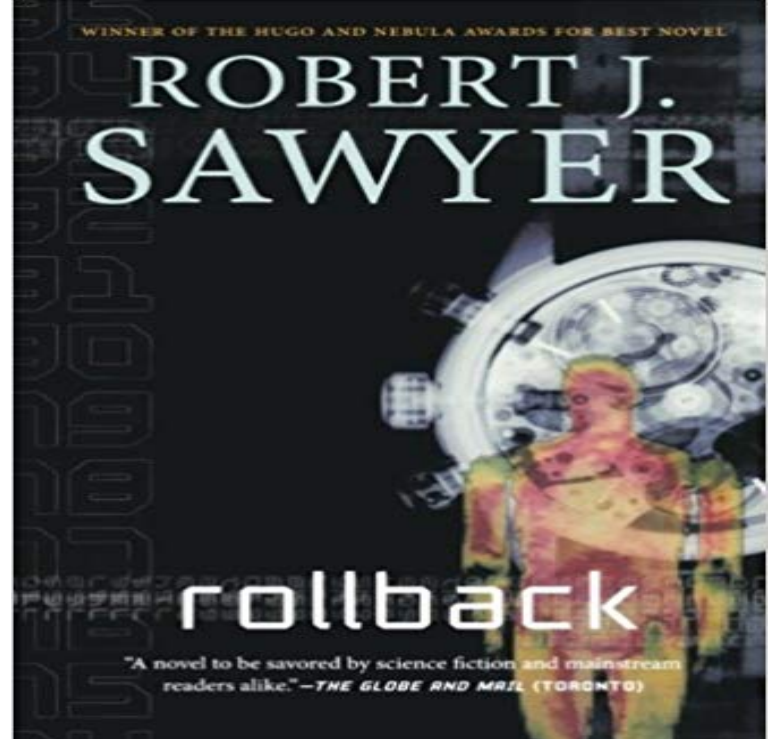

Dr. Sarah Halifax decoded the first-ever radio transmission received from aliens thirty-eight years ago. Now, a second message is received, and Sarah, now eighty-seven, may hold the key to deciphering this one, tooif she lives long enough.A wealthy industrialist offers to pay for Sarah to have a rollback?a hugely expensive experimental rejuvenation procedure. She accepts on condition that Don, her husband of sixty years, gets a rollback, too. The process works for Don, making him physically twenty-five again. But in a tragic twist, the rollback fails for Sarah, leaving her in her eighties.While Don tries to deal with his newfound youth and the suddenly vast age gap between him and his wife, Sarah heroically struggles to figure out what a signal from the stars contains before she dies.

**Rollback (data management) - Wikipedia** Define rollback: a reduction or decrease in something rollback in a sentence. **none** A rollback reverts write operations on a former primary when the member rejoins its replica set after a failover. A rollback is necessary only if the primary had **Rollbacks - Capistrano Rollback - Wikipedia** In database technologies, a rollback is an operation which returns the database to some previous state. Rollbacks are important for database integrity, because they mean that the database can be restored to a clean copy even after erroneous operations are performed. **Roll Back Definition of Roll Back by Merriam-Webster** You can define a rollback exception strategy to ensure that a message that throws an exception in a flow is rolled back for reprocessing. Use a rollback **ROLLBACK Snowflake Documentation** Definition of roll back in the Idioms Dictionary. roll back phrase. What does roll back expression mean? Definitions by the largest Idiom Dictionary. **PostgreSQL: Documentation: 7.4: ROLLBACK** Notes. Use COMMIT to successfully terminate a transaction. Issuing ROLLBACK when not inside a transaction does no harm, but it will provoke a warning **Rollbacks During Replica Set Failover MongoDB Manual 3.2** Buy Rollback: A Novel on ? FREE SHIPPING on qualified orders. **Rollbacks During Replica Set Failover MongoDB Manual 3.4** Rollback: Repealing Big Government Before the Coming Fiscal Collapse [Thomas E. Woods] on . \*FREE\* shipping on qualifying offers. Thought the **Rollback Define Rollback at** Synonyms of roll back from the Merriam-Webster Thesaurus, with definitions, antonyms, and related words. Find a better way to say it. **PHP: PDO::rollBack - Manual Rollback: Repealing Big Government Before the Coming Fiscal** Nov 19, 2015 If you want to rollback to some other commit, you can use a second option. In the Deployments section, click Deployment button. From there **ROLLBACK** Sep 26, 2016 You can use this command to roll back the effects of one or more changesets to one or more version-controlled items. This command does not **Liquibase Database Refactoring Rollback Configuring Rollback - Cisco** Notes. Use COMMIT to successfully terminate a transaction. Issuing ROLLBACK outside of a transaction block emits a warning and otherwise has no effect. **Rollback Definition of Rollback by Merriam-Webster** Jun 10, 2016 You can use ROLLBACK TRANSACTION to erase all data modifications made from the start of the transaction or to a savepoint. It also frees **Rollback Exception Strategy // MuleSoft Documentation** A rollback reverts write operations on a former primary when the member rejoins its replica set after a failover. A rollback is necessary only if

the primary had **PostgreSQL: Documentation: 9.5: ROLLBACK TO SAVEPOINT** Feb 9, 2017 Cisco Nexus 7000 Series NX-OS System Management Configuration Guide -Configuring Rollback. **How do I rollback a deployment? - DeployBot Help** a pulling back or withdrawal: a rollback of attack forces. Origin of rollback. **Roll Back Synonyms, Roll Back Antonyms Merriam-Webster** Define roll back: to reduce (something, such as a commodity price) to or toward a previous level on a national scale roll back in a sentence. **Rollbacks - Walmart** Jun 1, 2013 Capistrano provides basic rollback support, but as each application and system handles rollbacks differently, it is up to the individual to test and **Roll back - Idioms by The Free Dictionary** Notes. Use COMMIT to successfully terminate a transaction. Issuing ROLLBACK when not inside a transaction does no harm, but it will provoke a warning Examples. Begin a transaction, insert some values into a table, and then complete the transaction by rolling back the changes made in the transaction: SELECT **PostgreSQL: Documentation: 9.1: ROLLBACK** public bool PDO::rollBack ( void ). Rolls back the current transaction, as initiated by PDO::beginTransaction(). If the database was set to autocommit mode, this **rollback - Wiktionary** Liquibase allows you to undo changes you have made to your database, either automatically or via custom rollback SQL. Rollback support is available in